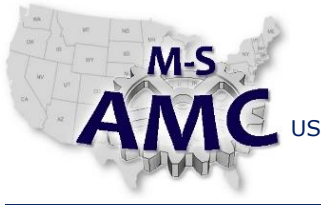

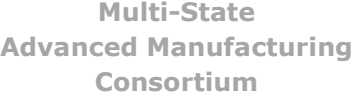

PAGE 1 of 4

US DOL SPONSORED TAACCCT GRANT: TC23767 PRIMARY DEVELOPER: Reggie Fluker – Henry Ford College

# **Digital Literacy III: The Internet & Beyond**

*Unit 3 Computer Aided Drafting*

*LAB 1 Creating 3-D Models*

### **OBJECTIVES**

The goal of this lab is to create three-dimensional digital models using SketchUp Make, and to demonstrate the models using camera and movement tools.

# **EQUIPMENT REQUIRED**

- Notebook computer
- Web browser and Internet connection

# **INTRODUCTION**

Computer Aided Drafting (CAD) is an advanced computer-skill that is utilized in a wide range of industrial applications including engineering, manufacturing, and architecture. After learning basic computer skills, you should also pursue a specialty skill such as CAD to open doors for greater career opportunities.

In this lab, you will demonstrate your CAD skills by creating, navigating, and exhibiting three-dimensional digital models using the program SketchUp Make.

In order to complete the lab Procedure, you will need to perform the following tasks in SketchUp:

- Utilize the drawing, edit, construction, and camera tools
- Create and edit 2D and 3D digital objects
- Draw models to scale and display dimension lines
- Orbit, pan, and zoom-in or out of the drawing stage

# **PROCEDURE**

BASIC 3D OBJECTS

- 1. Create a new SketchUp project and save it to your Documents folder as "basic objects.skp"
- 2. Draw the three dimensional objects in Diagram 1

#### ADVANCED DRAWING TECHNIQUES

- 3. Draw the sphere and cone in Diagram 2
- 4. Draw the curved pipe in Diagram 3

#### 3D ASSEMBLIES

- 5. Draw the bolt and washer assembly and display dimension lines as shown in Diagram 4 NOTE: the bolt head and shaft should be constructed or grouped as one object; the washer should be made as a separate object and then moved onto the bolt
- 6. Navigate the model (orbit, pan, and zoom ) to demonstrate that it is a complete 3D object
- 7. Rotate the bolt independently of the washer; the bolt should spin while the washer remains stationary

End Procedure

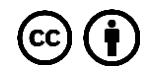

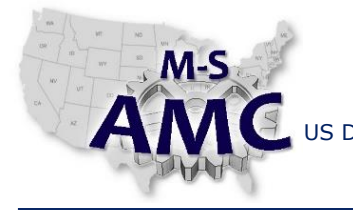

US DOL SPONSORED TAACCCT GRANT: TC23767 PRIMARY DEVELOPER: Reggie Fluker – Henry Ford College

PAGE 2 of 4

# **Digital Literacy III: The Internet & Beyond**

*Unit 3 Computer Aided Drafting*

*LAB 1 Creating 3-D Models*

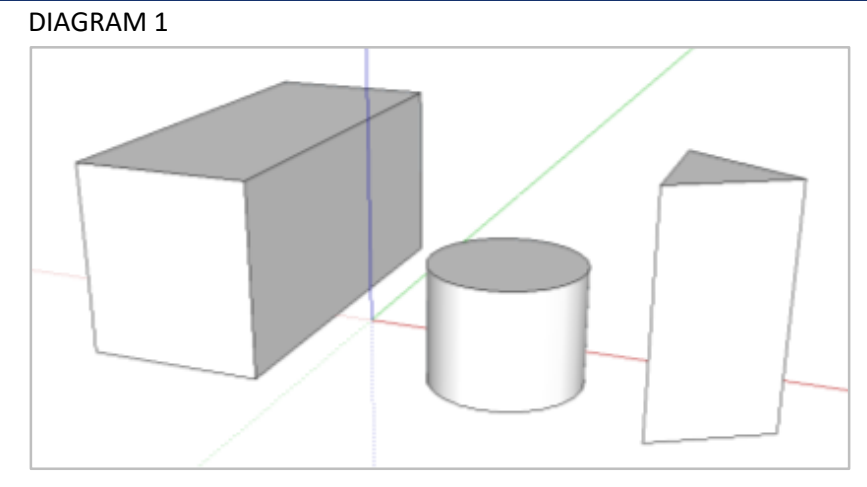

#### DIAGRAM 2

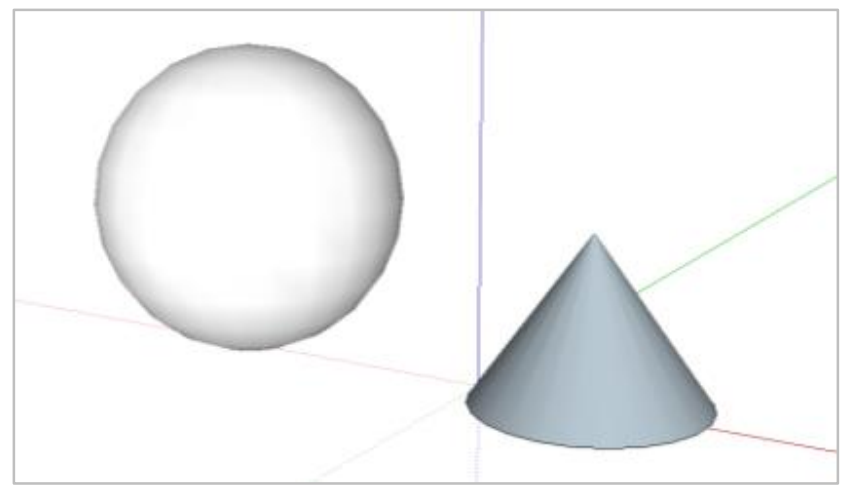

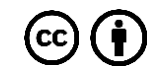

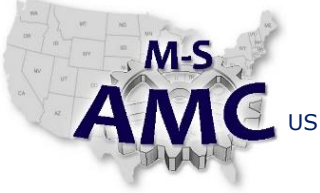

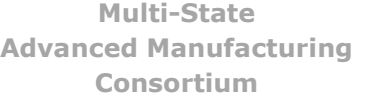

PAGE 3 of 4

US DOL SPONSORED TAACCCT GRANT: TC23767 PRIMARY DEVELOPER: Reggie Fluker – Henry Ford College

# **Digital Literacy III: The Internet & Beyond**

# *Unit 3 Computer Aided Drafting*

*LAB 1 Creating 3-D Models*

#### DIAGRAM 3

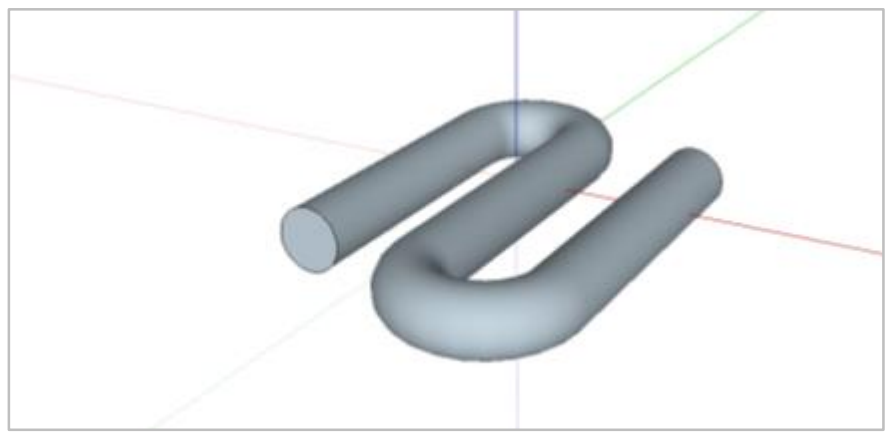

#### DIAGRAM 4

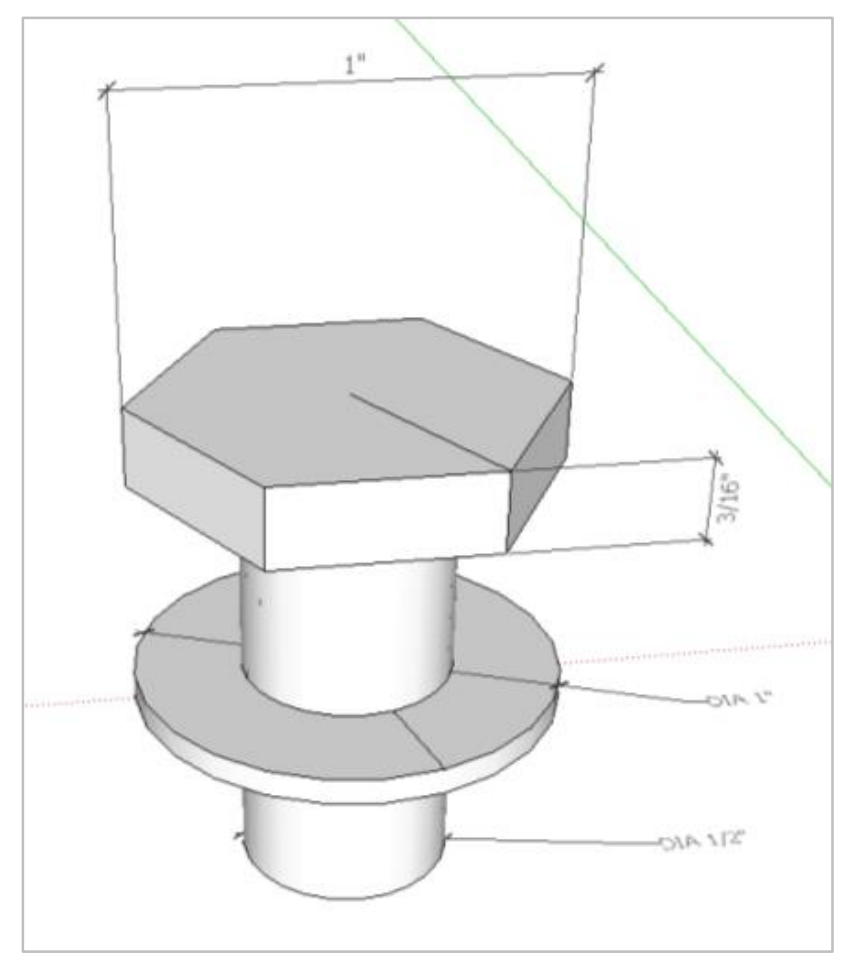

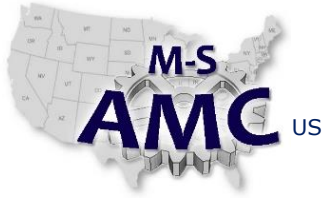

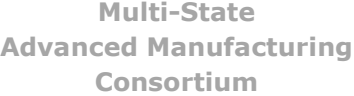

PAGE 4 of 4

US DOL SPONSORED TAACCCT GRANT: TC23767 PRIMARY DEVELOPER: Reggie Fluker – Henry Ford College

# **Digital Literacy III: The Internet & Beyond** *Unit 3 Computer Aided Drafting LAB 1 Creating 3-D Models*

# **SAFETY DISCLAIMER:**

M-SAMC educational resources are in no way meant to be a substitute for occupational safety and health standards. No guarantee is made to resource thoroughness, statutory or regulatory compliance, and related media may depict situations that are not in compliance with OSHA and other safety requirements. It is the responsibility of educators/employers and their students/employees, or anybody using our resources, to comply fully with all pertinent OSHA, and any other, rules and regulations in any jurisdiction in which they learn/work. M-SAMC will not be liable for any damages or other claims and demands arising out of the use of these educational resources. By using these resources, the user releases the Multi-State Advanced Manufacturing Consortium and participating educational institutions and their respective Boards, individual trustees, employees, contractors, and sub-contractors from any liability for injuries resulting from the use of the educational resources.

# **DOL DISCLAIMER:**

This product was funded by a grant awarded by the U.S. Department of Labor's Employment and Training Administration. The product was created by the grantee and does not necessarily reflect the official position of the U.S. Department of Labor. The Department of Labor makes no guarantees, warranties, or assurances of any kind, express or implied, with respect to such information, including any information on linked sites and including, but not limited to, accuracy of the information or its completeness, timeliness, usefulness, adequacy, continued availability, or ownership.

# **RELEVANCY REMINDER:**

M-SAMC resources reflect a shared understanding of grant partners at the time of development. In keeping with our industry and college partner requirements, our products are continuously improved. Updated versions of our work can be found here: [http://www.msamc.org/resources.html.](http://www.msamc.org/resources.html)

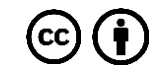